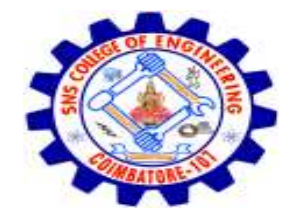

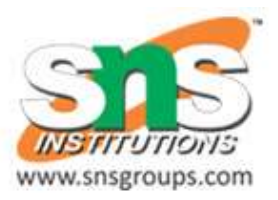

# Support Vector Machine (SVM) Algorithm

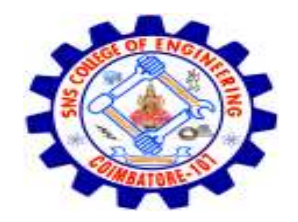

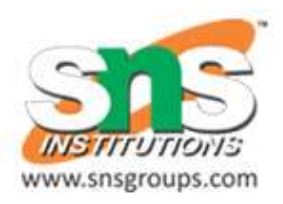

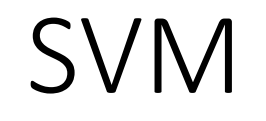

- Support Vector Machine (SVM) is a powerful machine learning algorithm used for linear or nonlinear classification, regression, and even outlier detection tasks.
- SVMs can be used for a variety of tasks, such as text classification, image classification, spam detection, handwriting identification, gene expression analysis, face detection, and anomaly detection.
- SVM algorithms are very effective as we try to find the maximum separating hyperplane between the different classes available in the target feature.

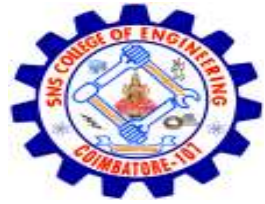

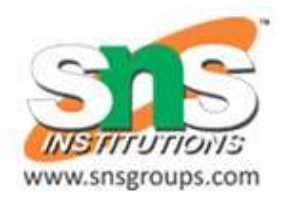

- The goal of the SVM algorithm is to create the best line or decision boundary that can segregate n-dimensional space into classes so that we can easily put the new data point in the correct category in the future.
- This best decision boundary is called a hyperplane.
- SVM chooses the extreme points/vectors that help in creating the hyperplane.
- These extreme cases are called as support vectors, and hence algorithm is termed as Support Vector Machine.
- Consider the below diagram in which there are two different categories that are classified using a decision boundary or hyperplane:

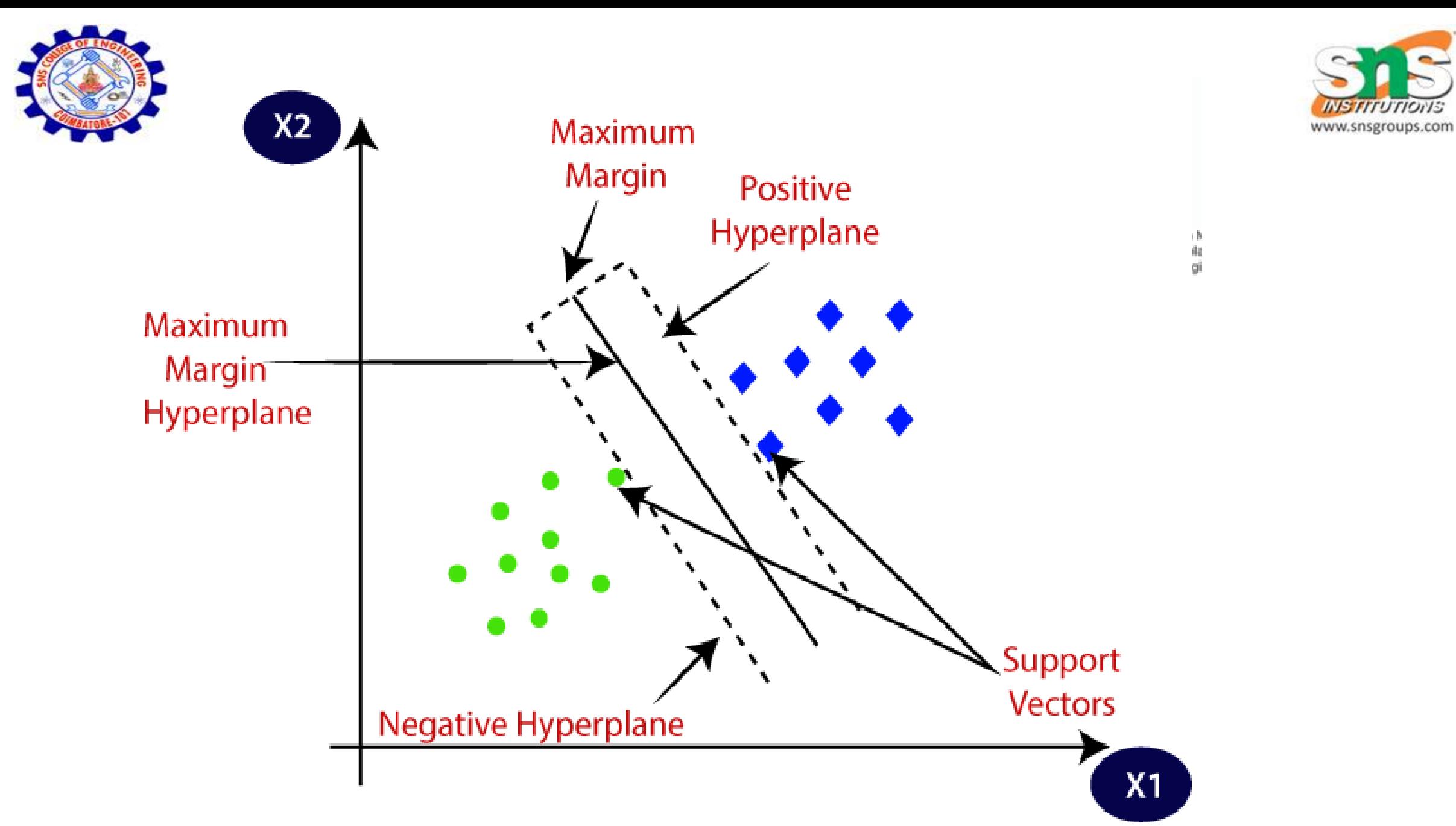

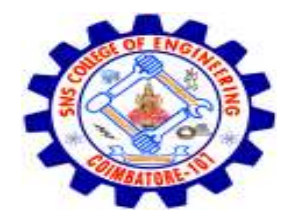

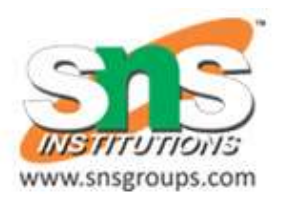

## Example(KNN)

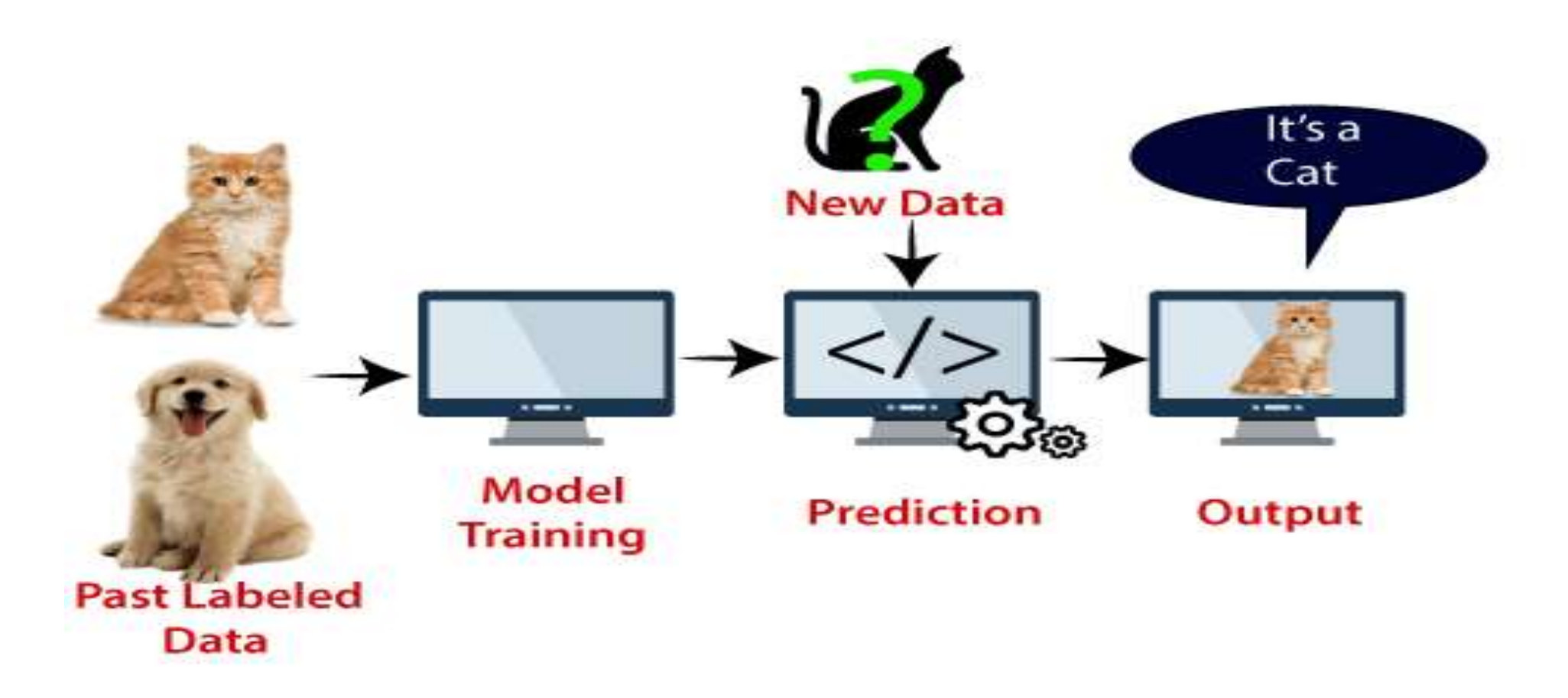

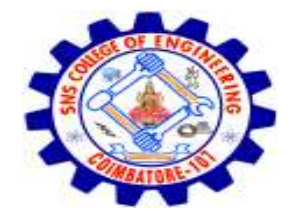

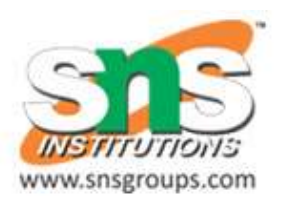

## From diagram:

- support vector creates a decision boundary between these two data (cat and dog) and choose extreme cases (support vectors), it will see the extreme case of cat and dog.
- On the basis of the support vectors, it will classify it as a cat.

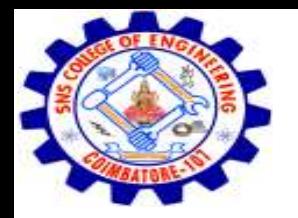

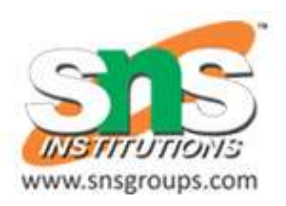

# SVM can be of two types:

- **Linear SVM:** Linear SVM is used for linearly separable data, which means if a dataset can be classified into two classes by using a single straight line, then such data is termed as linearly separable data, and classifier is used called as Linear SVM classifier.
- **Non-linear SVM:** Non-Linear SVM is used for non-linearly separated data, which means if a dataset cannot be classified by using a straight line, then such data is termed as non-linear data and classifier used is called as Non-linear SVM classifier.

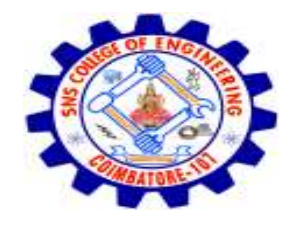

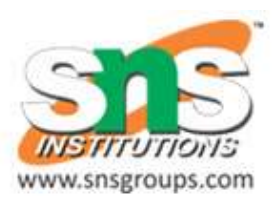

#### Linear SVM:

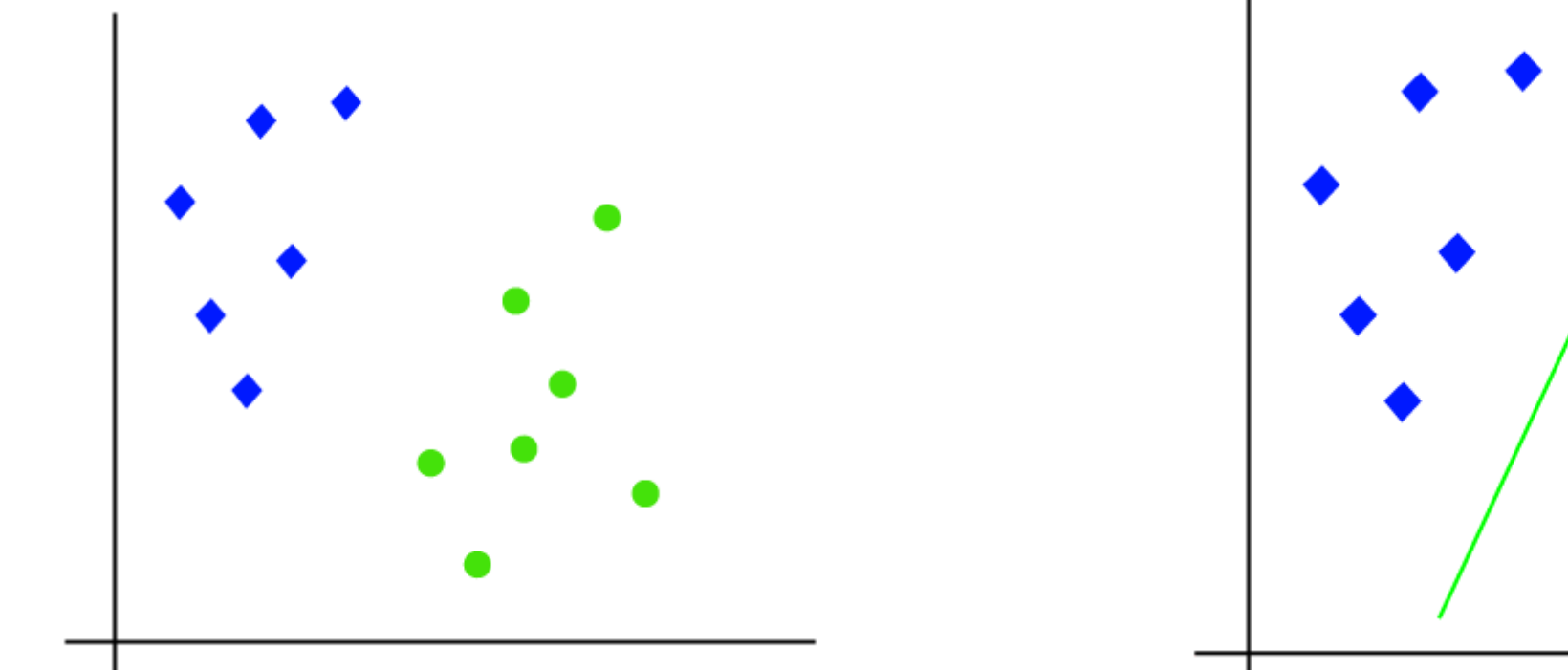

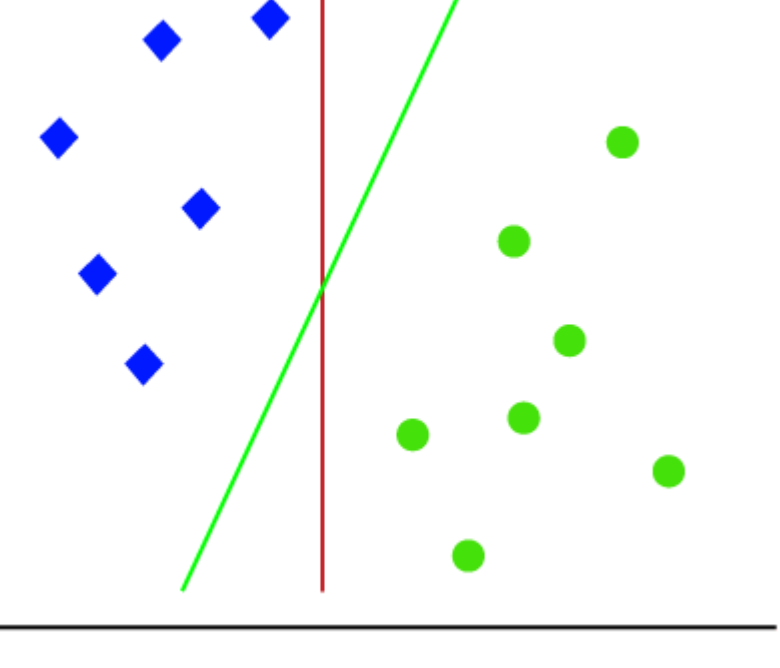

So as it is 2-d space so by just using a straight line, we can easily separate these two classes. But there can be multiple lines that can separate these classes.

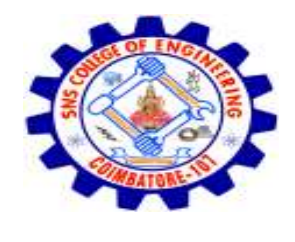

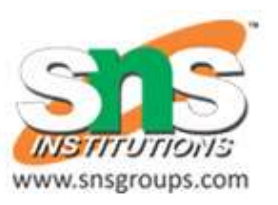

SVM

- SVM algorithm helps to find the best line or decision boundary; this best boundary or region is called as a **hyperplane**.
- SVM algorithm finds the closest point of the lines from both the classes. These points are called **support vectors.**
- The distance between the vectors and the hyperplane is called as **margin**.
- And the goal of SVM is to maximize this margin.
- The **hyperplane** with maximum margin is called the **optimal hyperplane**.

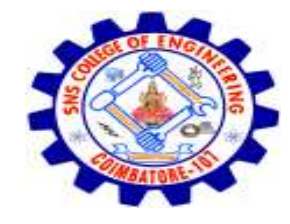

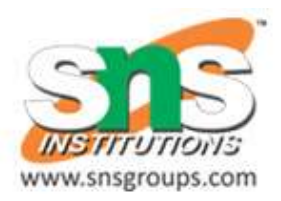

#### SVM linear

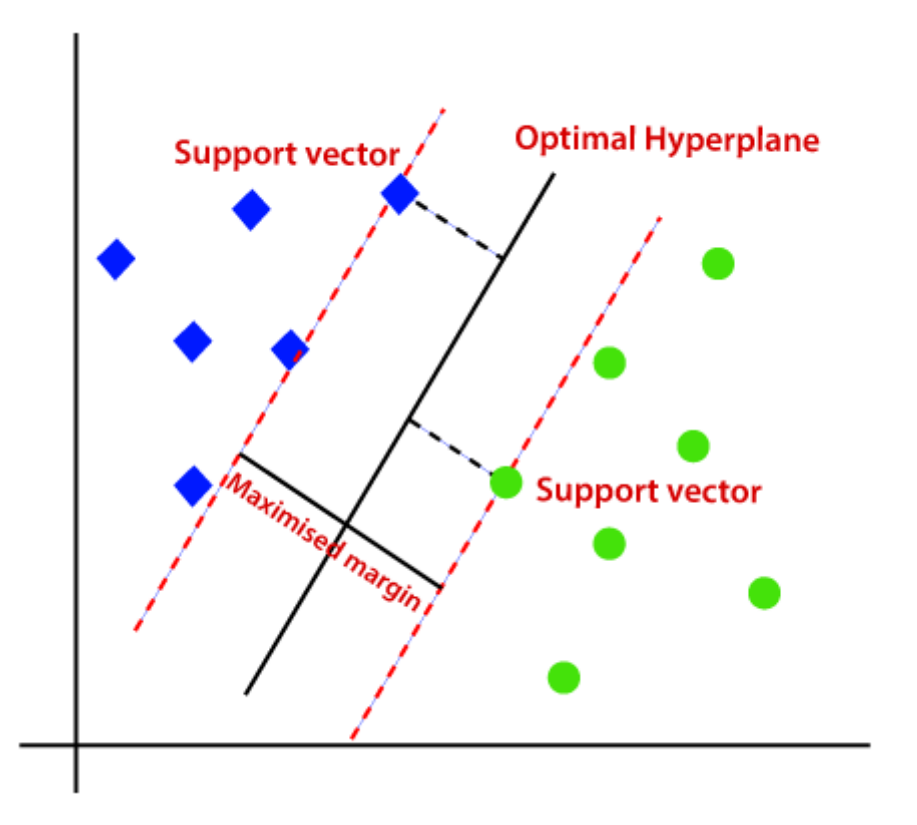

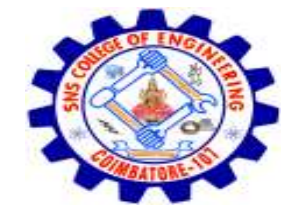

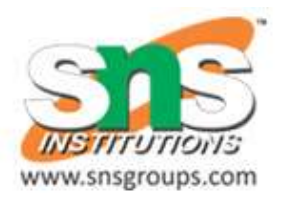

#### Non-Linear SVM:

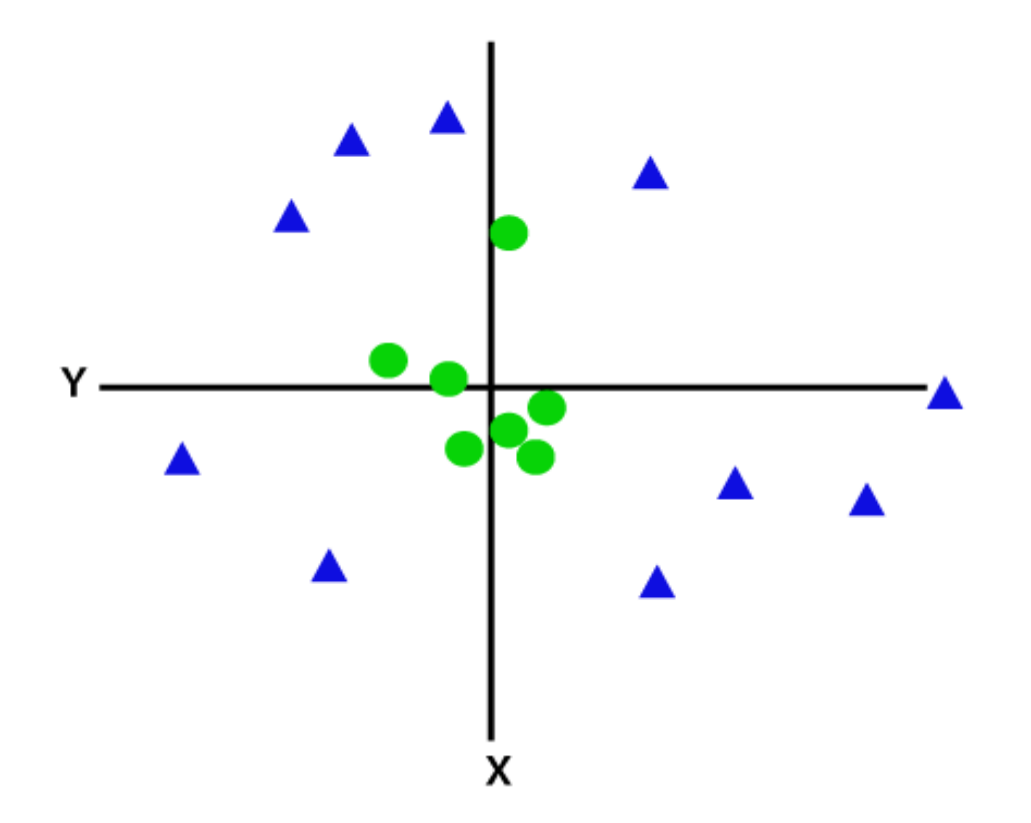

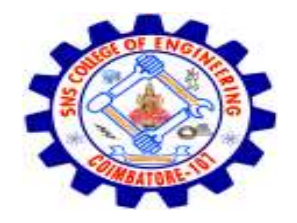

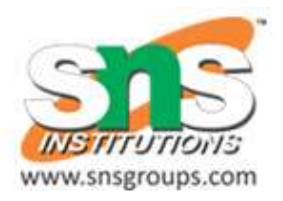

- So to separate these data points, we need to add one more dimension.
- For linear data, we have used two dimensions x and y, so for nonlinear data, we will add a third dimension z. It can be calculated as:

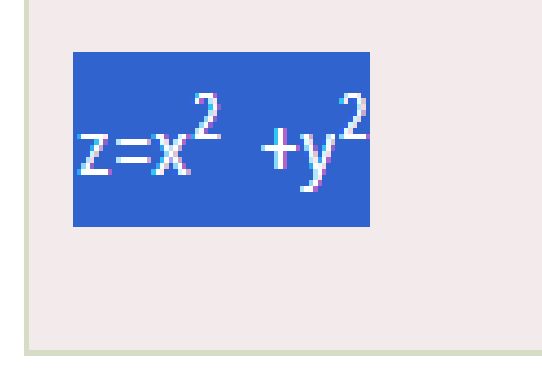

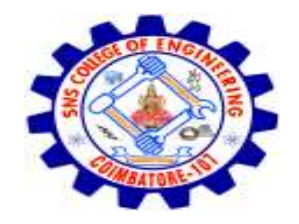

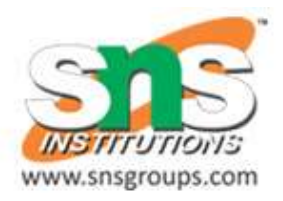

• By adding the third dimension, the sample space will become as below image:

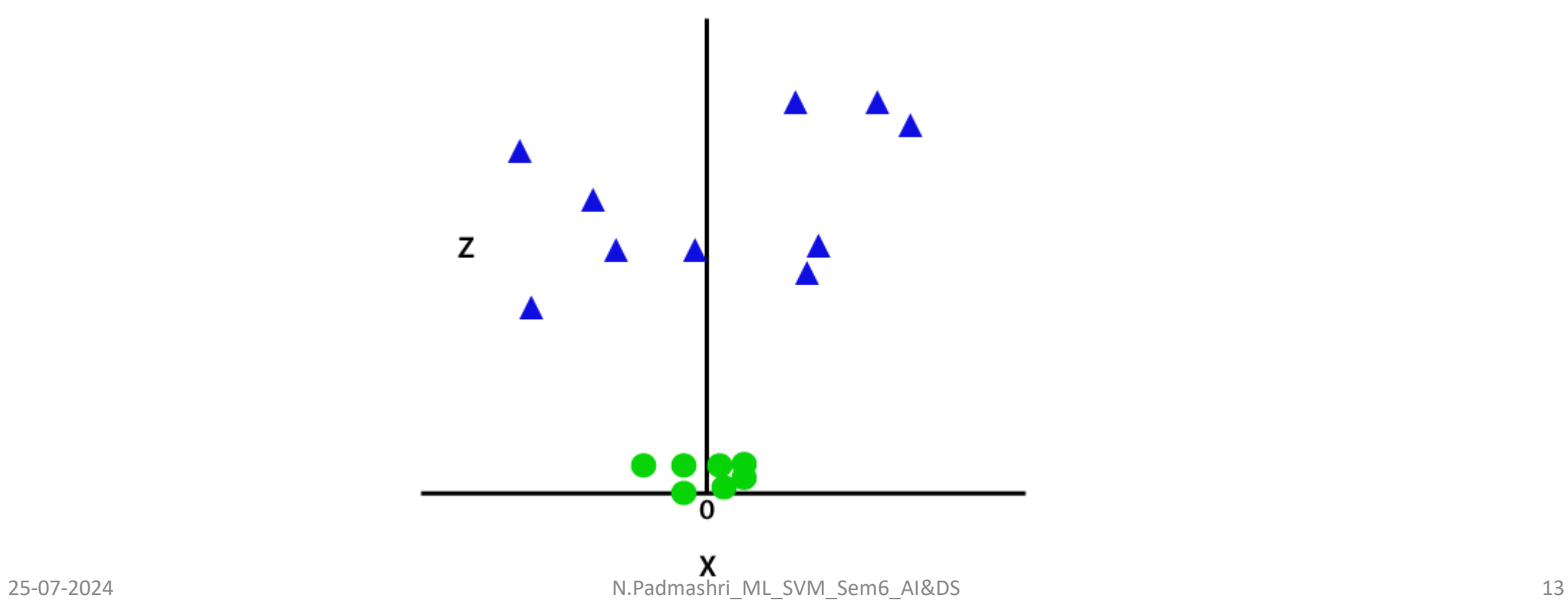

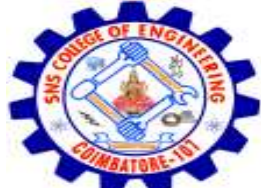

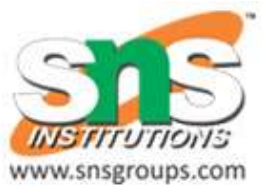

## So now, SVM will divide the datasets into classes in the following way. Consider the below image:

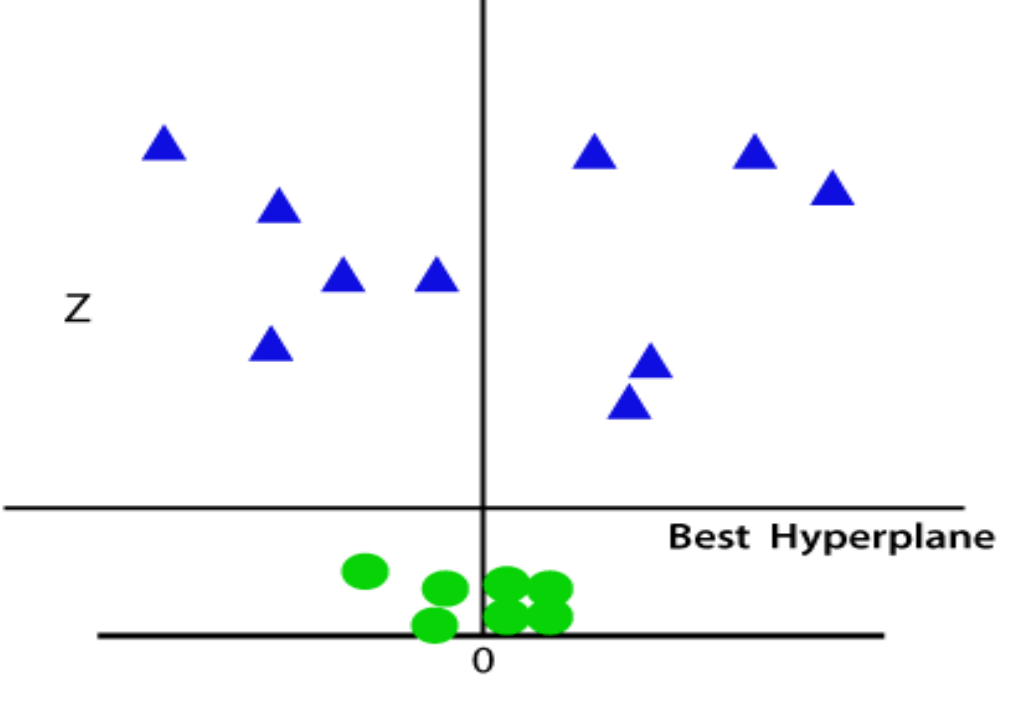

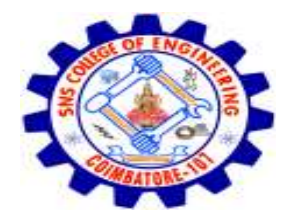

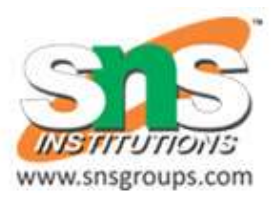

Since we are in 3-d Space, hence it is looking like a plane parallel to the x-axis. If we convert it in 2d space with z=1, then it will become as:

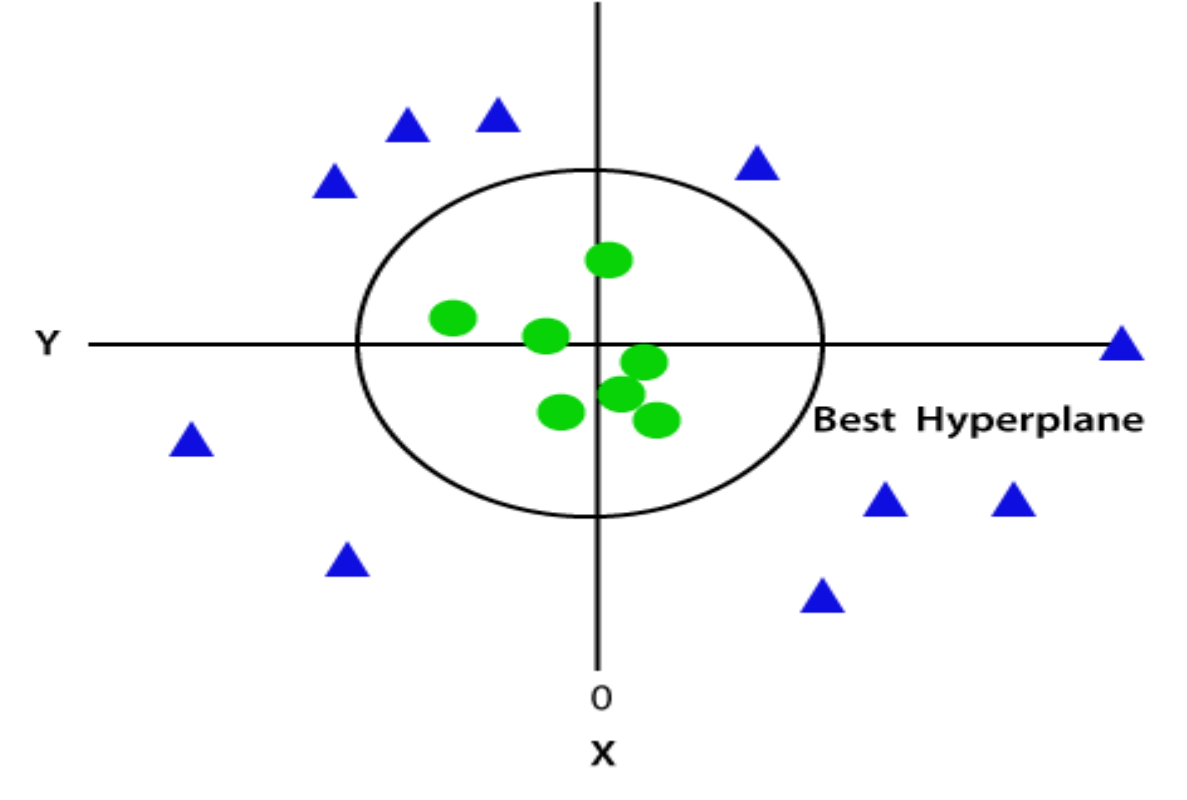